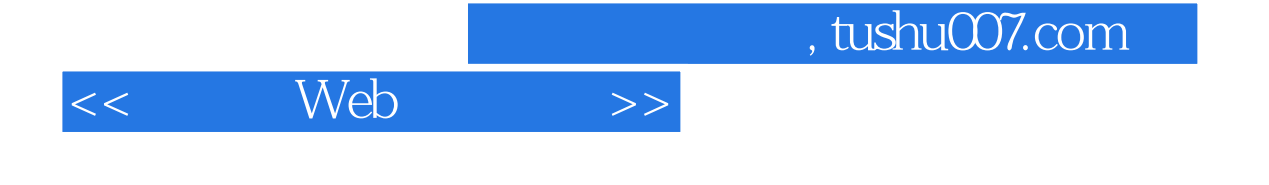

- $<<$  Web  $>>$
- 13 ISBN 9787302257745
- 10 ISBN 7302257744

出版时间:2011-7

页数:223

PDF

更多资源请访问:http://www.tushu007.com

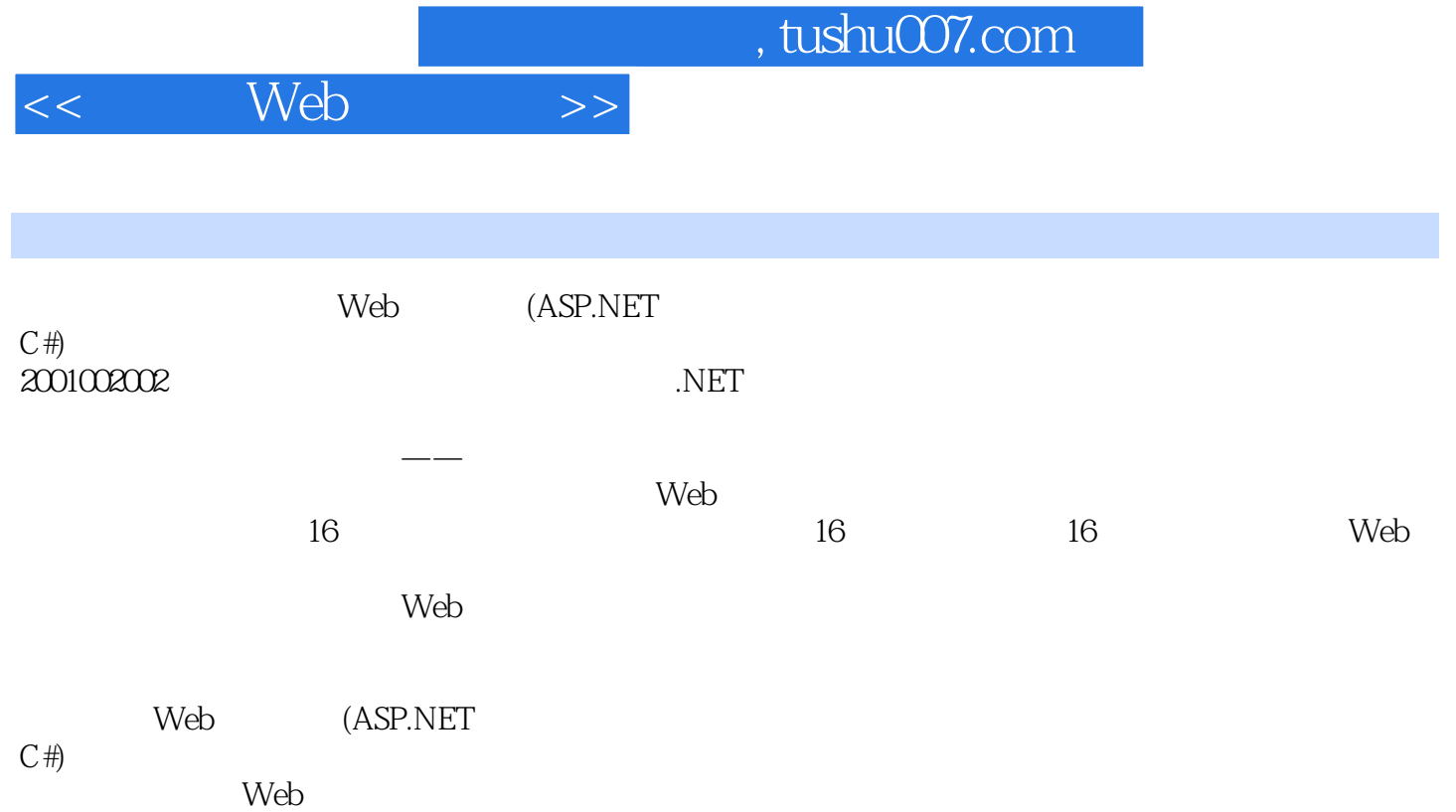

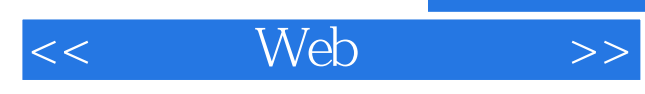

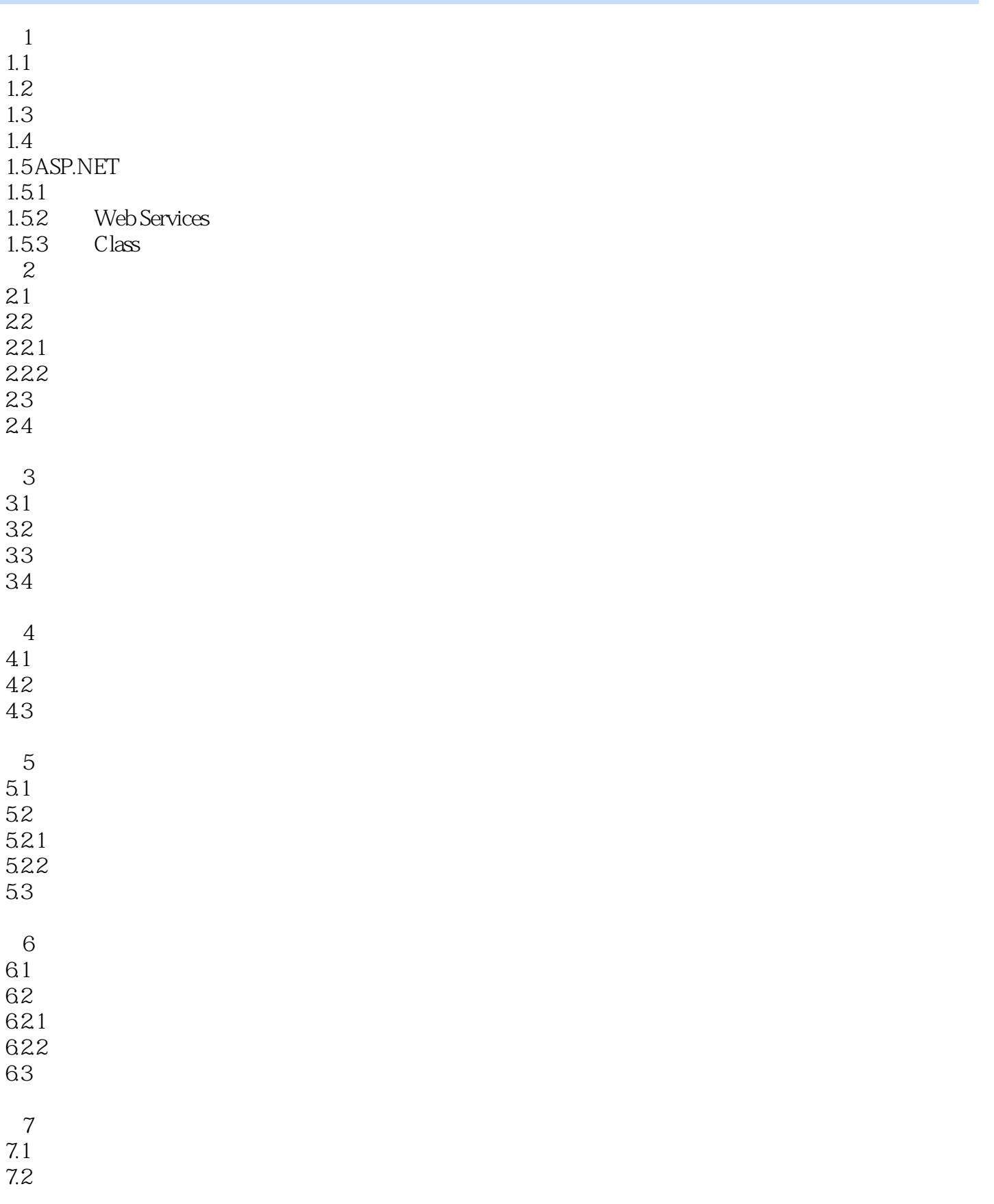

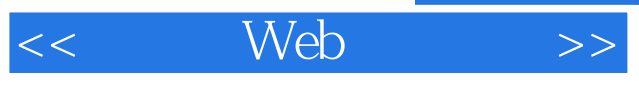

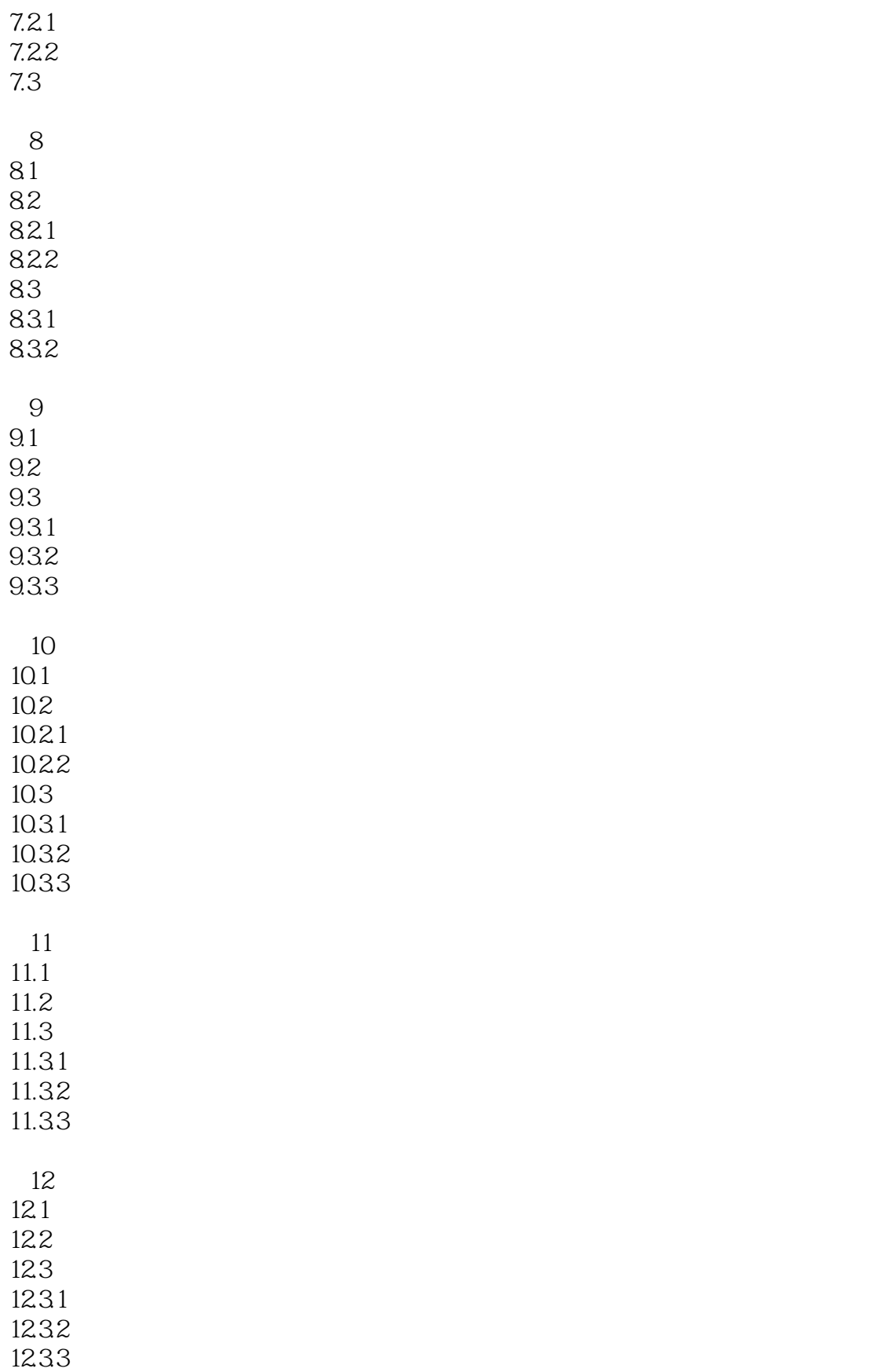

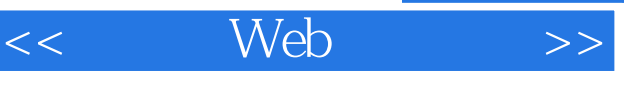

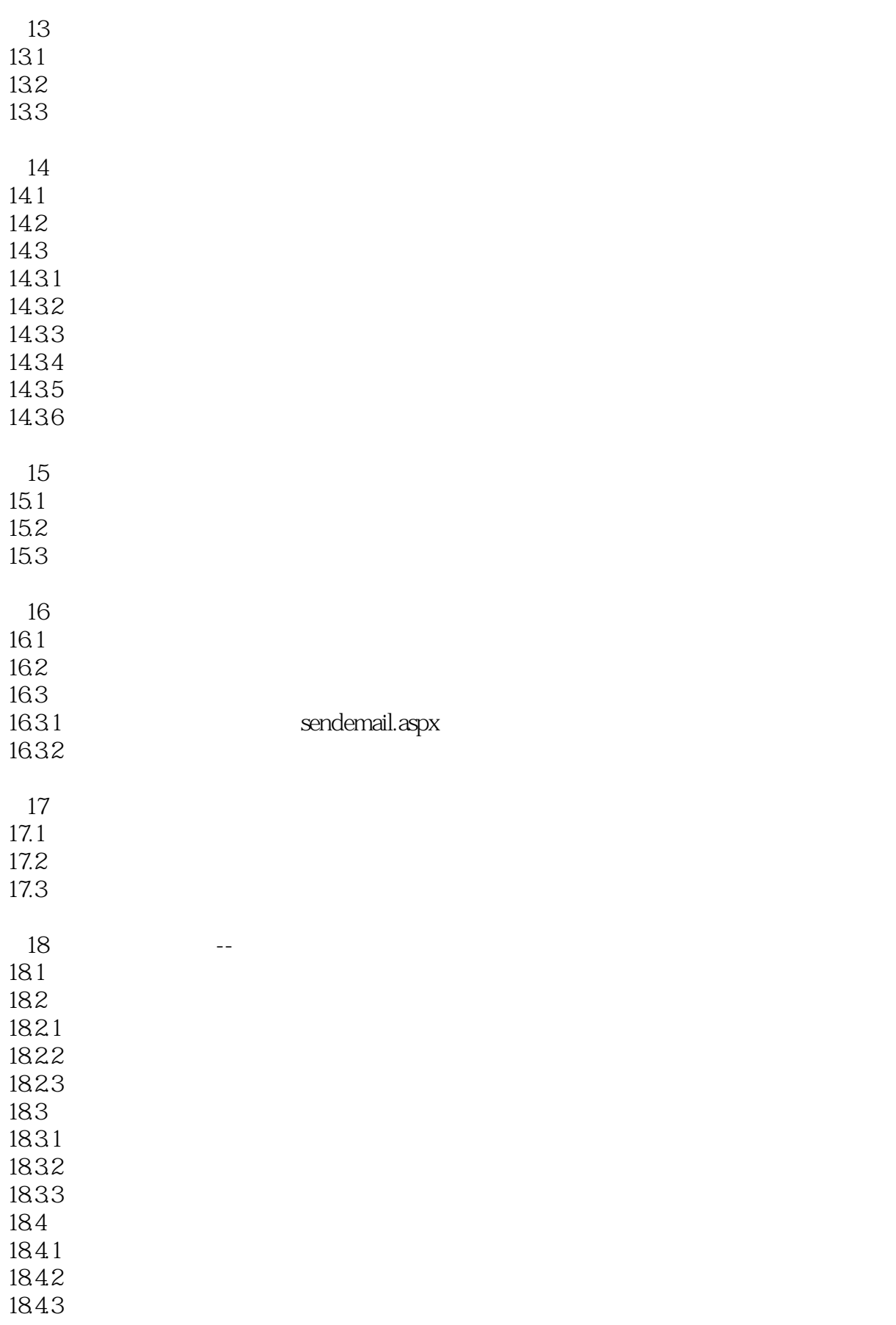

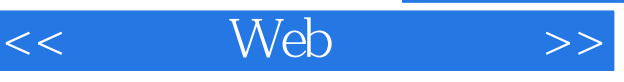

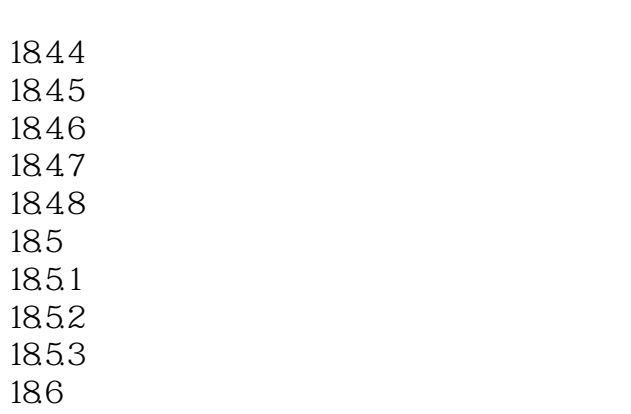

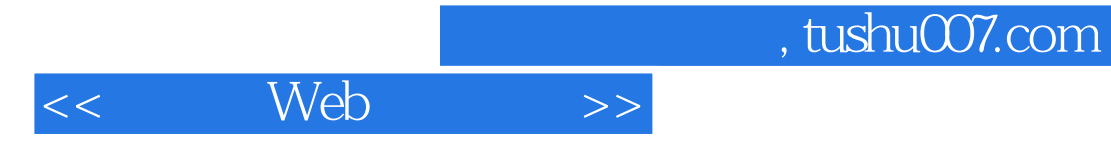

本站所提供下载的PDF图书仅提供预览和简介,请支持正版图书。

更多资源请访问:http://www.tushu007.com